بنام خدا

## **پروژه دوره GIS بهداشت محیط**

-1 یکی از مناطق مشخص شده در عکس پیوست را با هماهنگی نماینده کلاس انتخاب نمایید.

-2 تصویر گوگل را از این منطقه با بزرگترین سایز ممکن اخذ نموده و ژئورفرنس کنید.

-3 در منطقه مورد نظر، تسهیلات موجود همچون مدرسه، مسجد، مراکز بهداشتی و درمانی، پارك، رستوران، سینما و .... را شناسایی و به صورت یک Shapefile نقطه اي ایجاد نموده و تعدادي ویژگی به صورت ستون در جدول توصیفی اضافه نمایید.

-4 یک نقشه به روش کمی و یکی به روش کیفی براي shapefile فوق سمبولوژي بزنید و فایل mxd. را ذخیره و ارائه نمایید.

-5 یک فایل مختصاتی (Z,Y,X (با حداقل تعداد 50 نقطه را تهیه نموده و ضمن ورود به نرم افزار و تبدیل به shapefile ، نقشه هاي TIN، DEM ، slope و Contour را تولید و فایل mxd. را ذخیره و ارائه نمایید.

-6 نتایج 2 تا از نقشه هاي تمرین 5 را به صورت نقشه اي استاندارد آماده و خروجی بگیرید.

موفق باشید

محمد اکبري

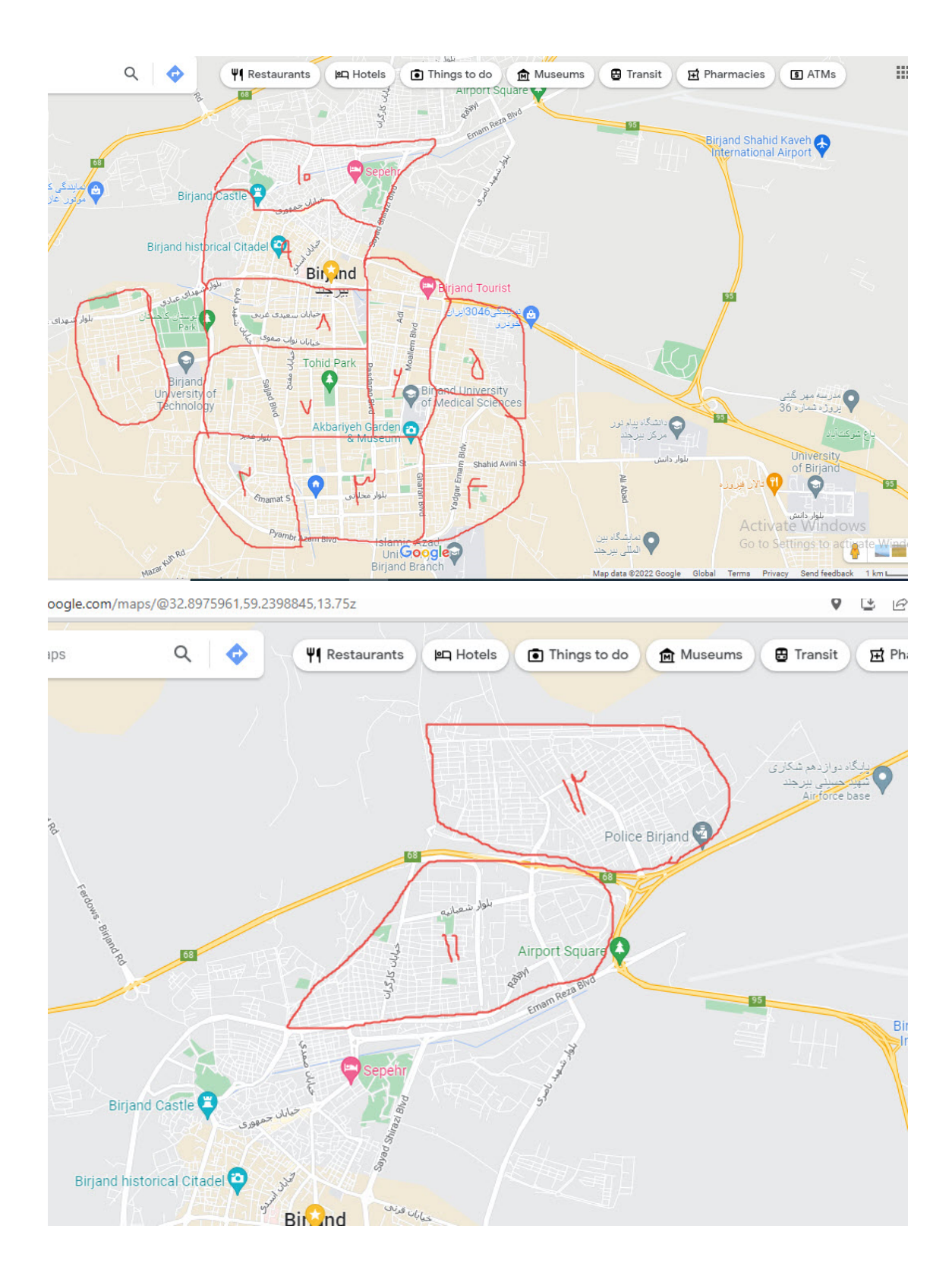